Employee Wizard – Direct Deposit Area

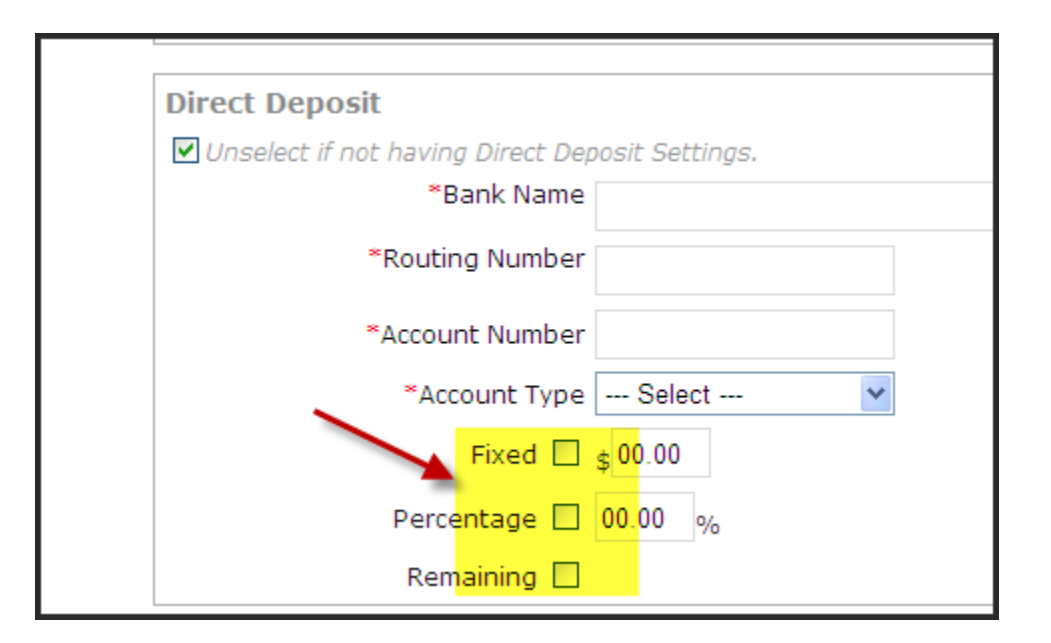

Adding Direct Deposit AFTER adding an employee

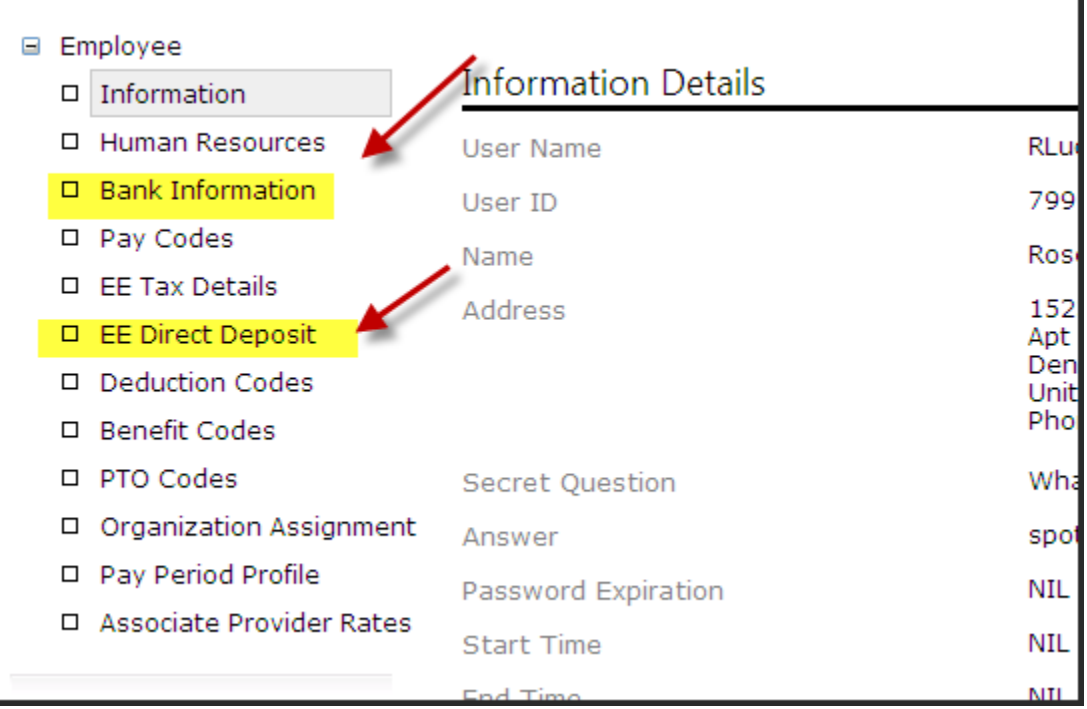